MODY\_HIPPOCAMPUS\_NEONATAL

 $\mathbf{1}$ 

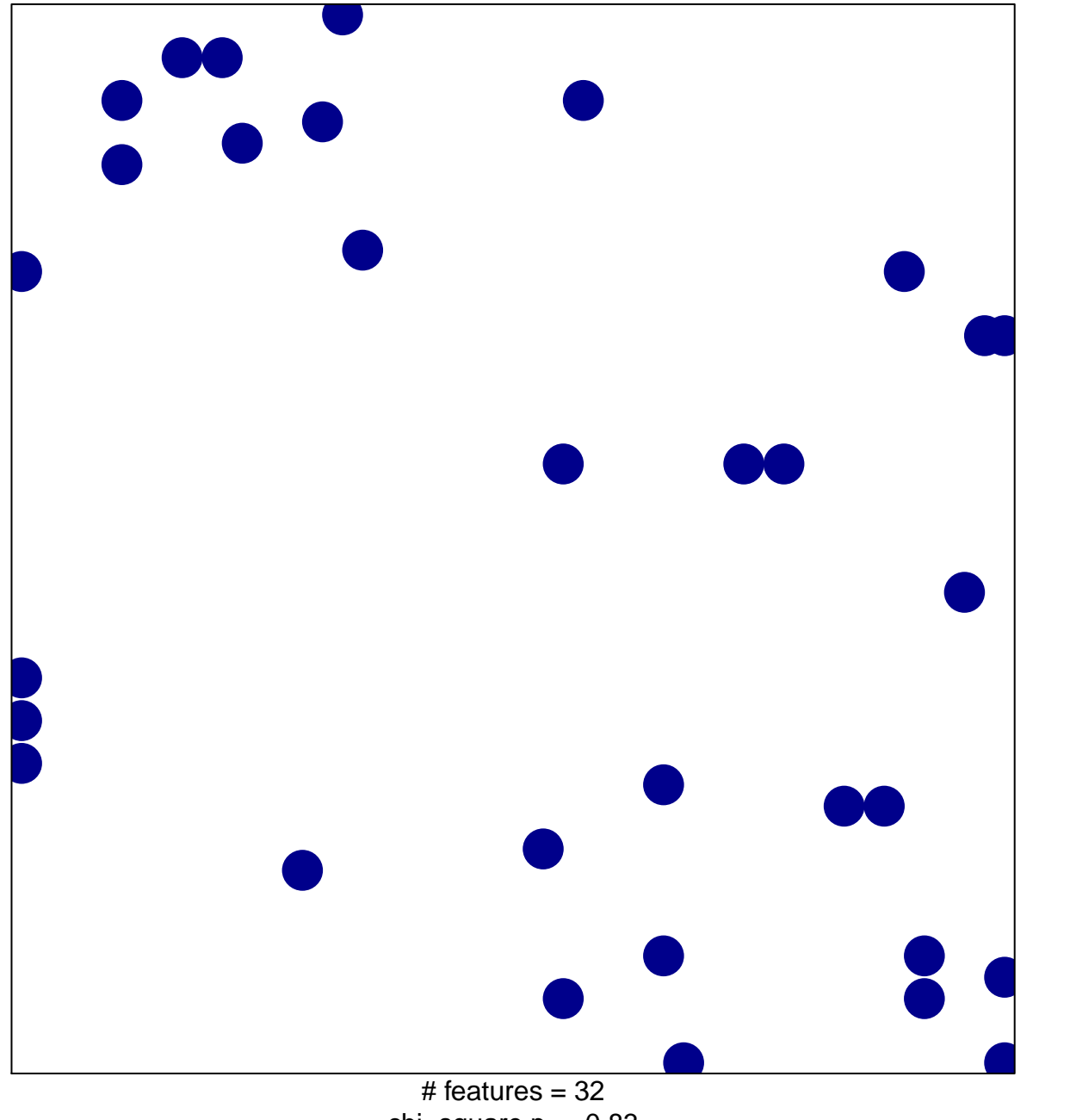

chi-square  $p = 0.83$ 

## **MODY\_HIPPOCAMPUS\_NEONATAL**

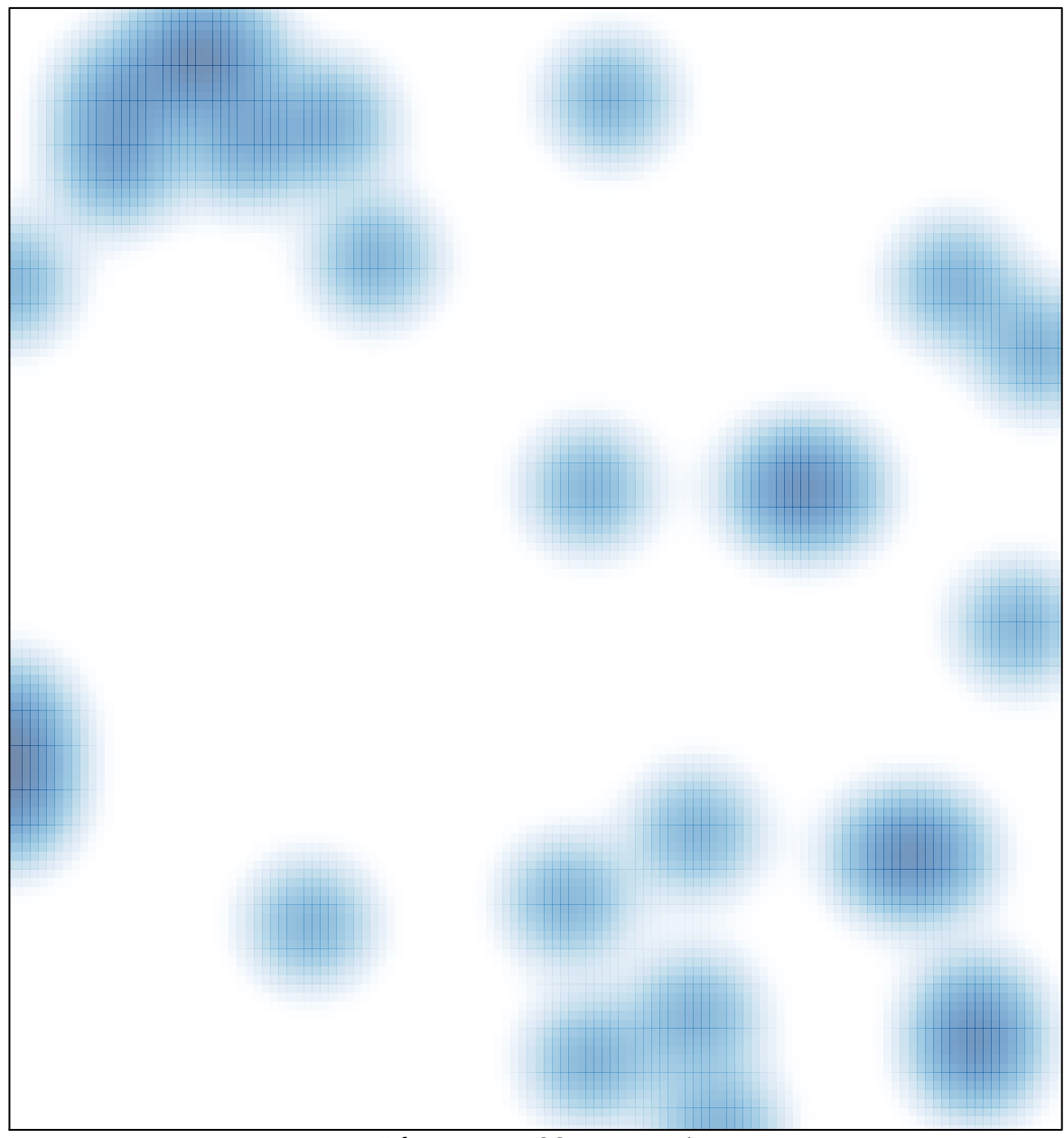

# features =  $32$ , max = 1